# **Quicksort Implementation**

https://cs.pomona.edu/classes/cs140/

# Outline

**Topics and Learning Objectives** 

- Learn how quicksort works
- Learn how to partition an array

#### **Exercise**

• Partitioning

#### Extra Resources

- <u>https://me.dt.in.th/page/Quicksort/</u>
- <u>https://www.youtube.com/watch?v=ywWBy6J5gz8</u>
- CLRS Chapter 7

#### Quicksort

- A practical and simple algorithm
- The running time = O(n lg n)
- Superior to other O(n lg n) in some respects
- The <u>hidden</u> constants are small (hidden by Big-O)
- Our first stochastic algorithm

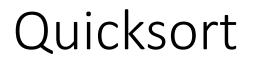

Input : an array of n elements in any order

Output : a reordering of the input array such that the elements are in non-decreasing order

Key idea of Quicksort: partition the array around a pivot element

# Key concept of Quicksort

- Pick an element and call it the pivot
- Partition (rearrange) the elements so that:
  - Everything to the left of the pivot is less than the pivot
  - Everything to the right of the pivot is greater than the pivot
  - Let's ignore ties for now
- This is a partial sorting into "buckets"
- What can you tell me about the pivot?

What would be the running time of calling partition on every element?

• **<u>Pivot</u>** is now in the correct spot (we've made progress!)

#### Partitioning

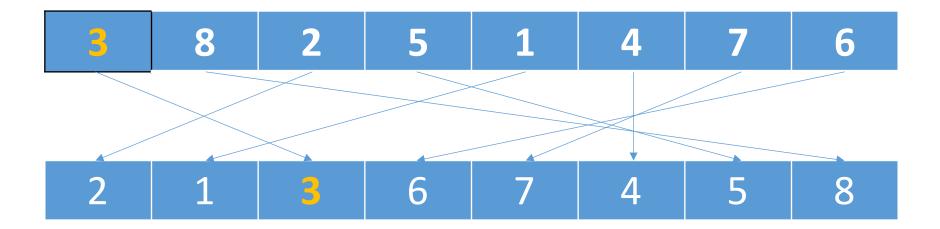

#### Partitioning

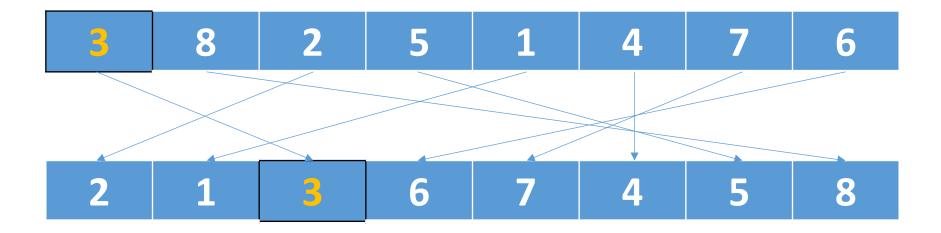

| < P P > P |  |
|-----------|--|
|-----------|--|

# Pivot around "hello"

["hello", "are", "you", "how", "today", "doing", "class"]

# Quicksort (NOT IN-PLACE PARTITIONING)

```
What is the recurrence
    FUNCTION BadQuicksort(array)
1.
       IF array.length \leq 1
2.
                                               equation for Quicksort?
3.
          RETURN array
4.
5.
       pivot_index = ChoosePivot(array_length)
       left_array, right_array = Partition(array, pivot_index)
6
7
       left_sorted = BadQuicksort(left_array)
8.
       right_sorted = BadQuicksort(right_sorted)
9.
10.
11.
       RETURN left_sorted ++ array[pivot_index] ++ right_sorted
```

- How would you partition? (how did we perform a merge?)
- Copy all elements to a new array

- How would you partition? (how did we perform a merge?)
- Copy all elements to a new array

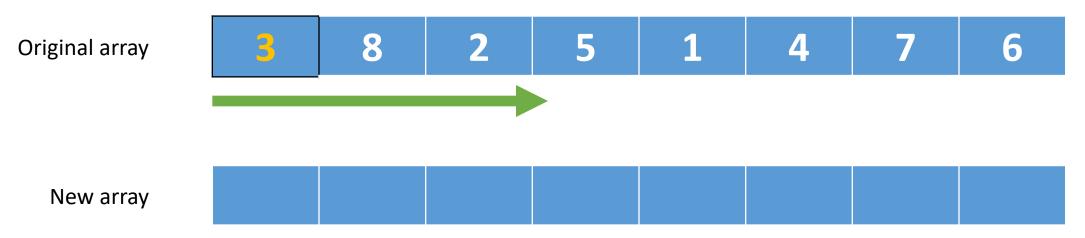

- How would you partition? (how did we perform a merge?)
- Copy all elements to a new array

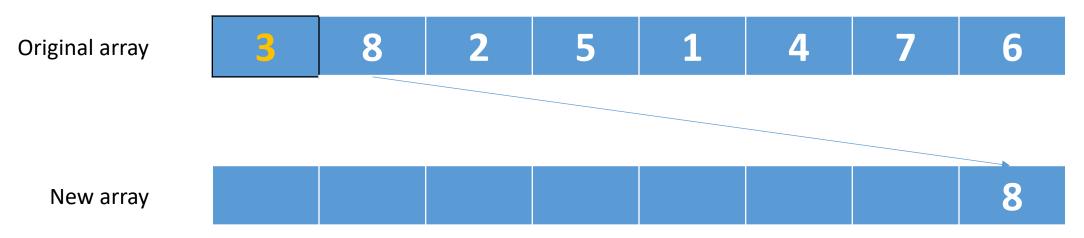

- How would you partition? (how did we perform a merge?)
- Copy all elements to a new array

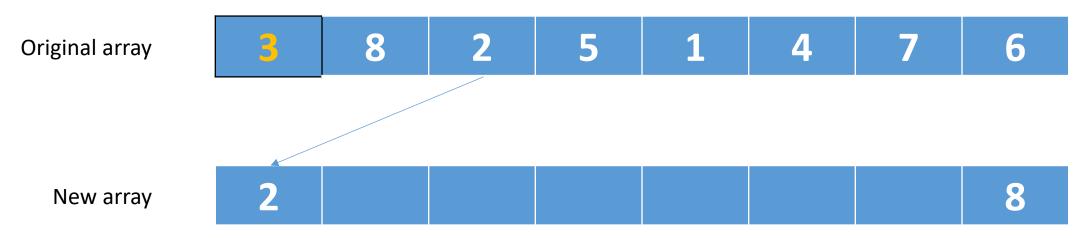

- How would you partition? (how did we perform a merge?)
- Copy all elements to a new array

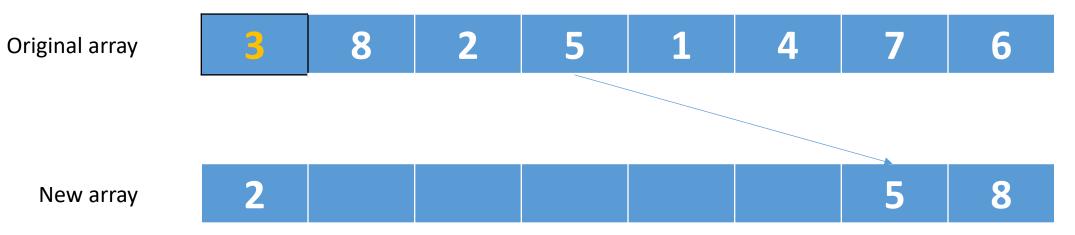

- How would you partition? (how did we perform a merge?)
- Copy all elements to a new array

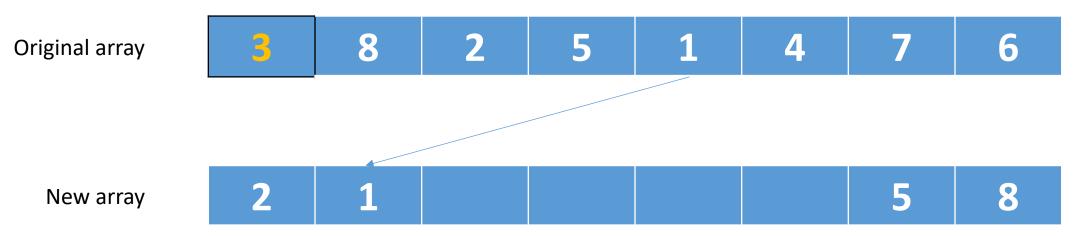

- How would you partition? (how did we perform a merge?)
- Copy all elements to a new array

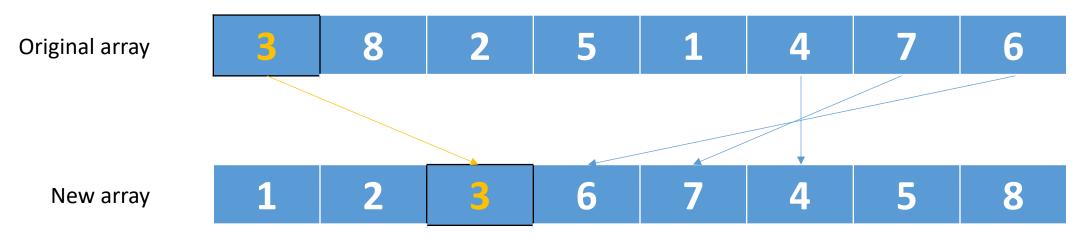

- How would you partition? (how did we perform a merge?)
- Copy all elements to a new array

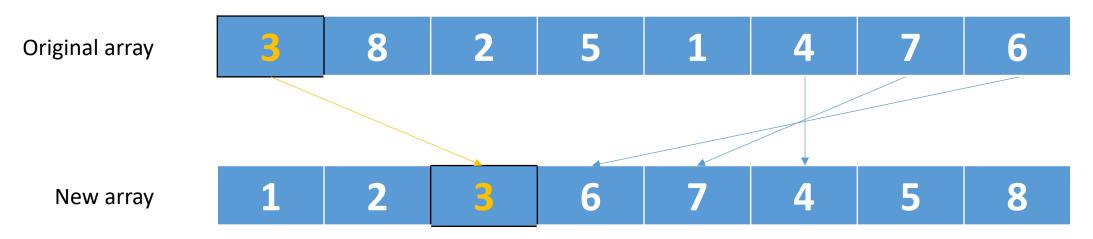

- This would be like merge sort.
- Lots of memory allocations (one for each node in the recursion tree).

- Nothing inherently wrong with this approach in theory
- But can we do the same thing without the extra memory?
- Note: implementing **merge sort** "in-place" is possible
- You can do so with an iterative (stack based) approach

#### Partitioning In-Place

- For now, assume that the pivot is in the first spot of a subarray
- (we can swap the pivot with the first spot if needed)
- Idea: gradually build up a subarray that is correctly partitioned by scanning through the array

#### Partitioning In-Place

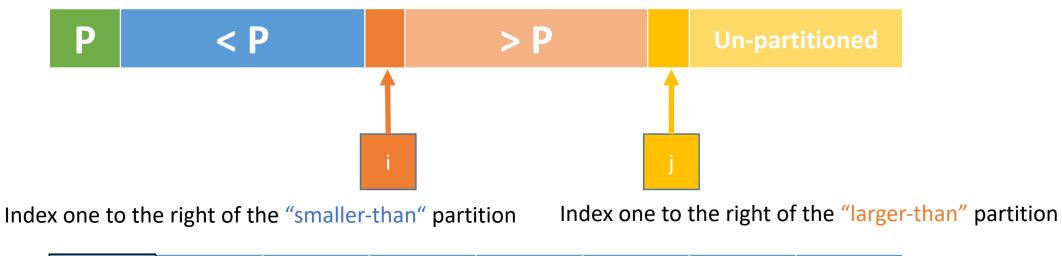

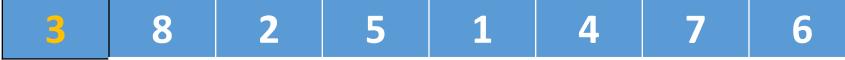

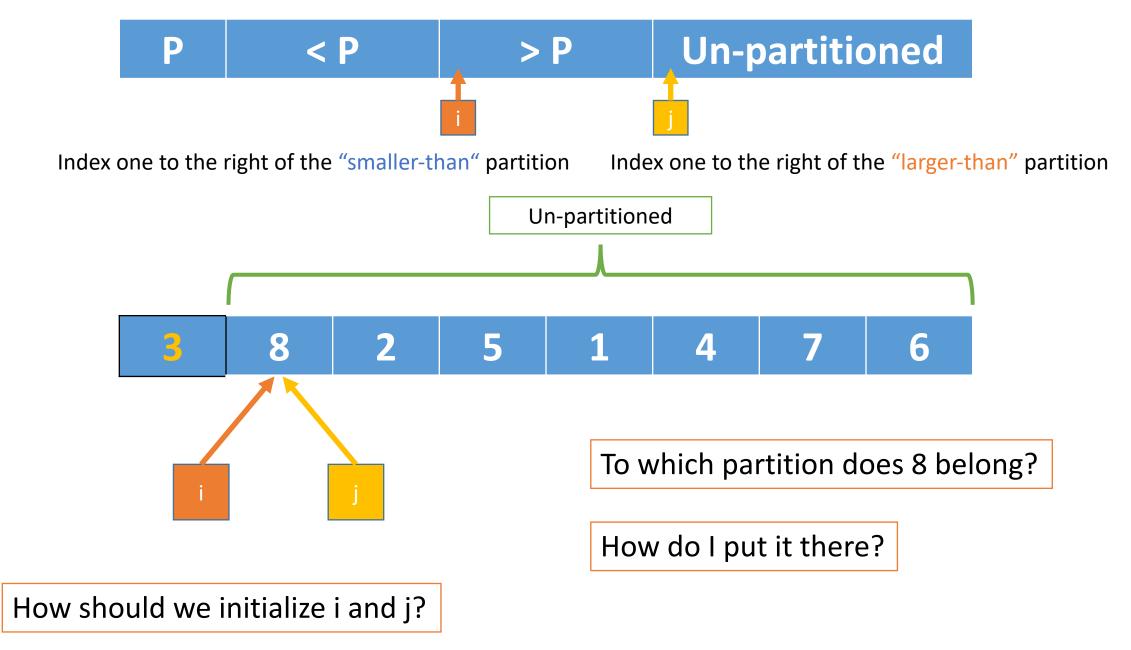

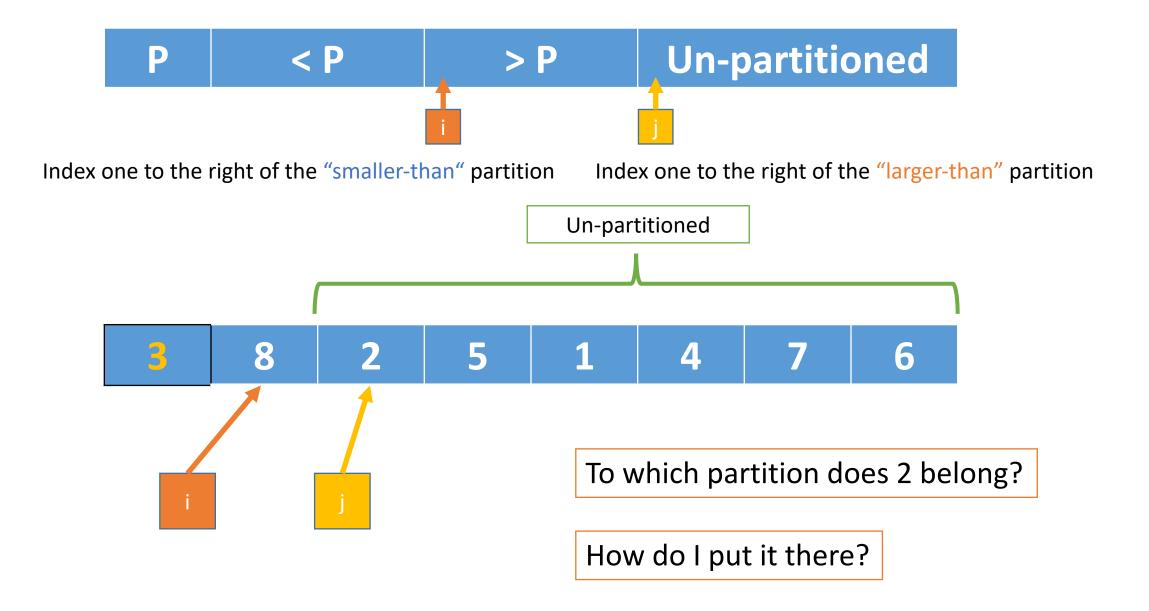

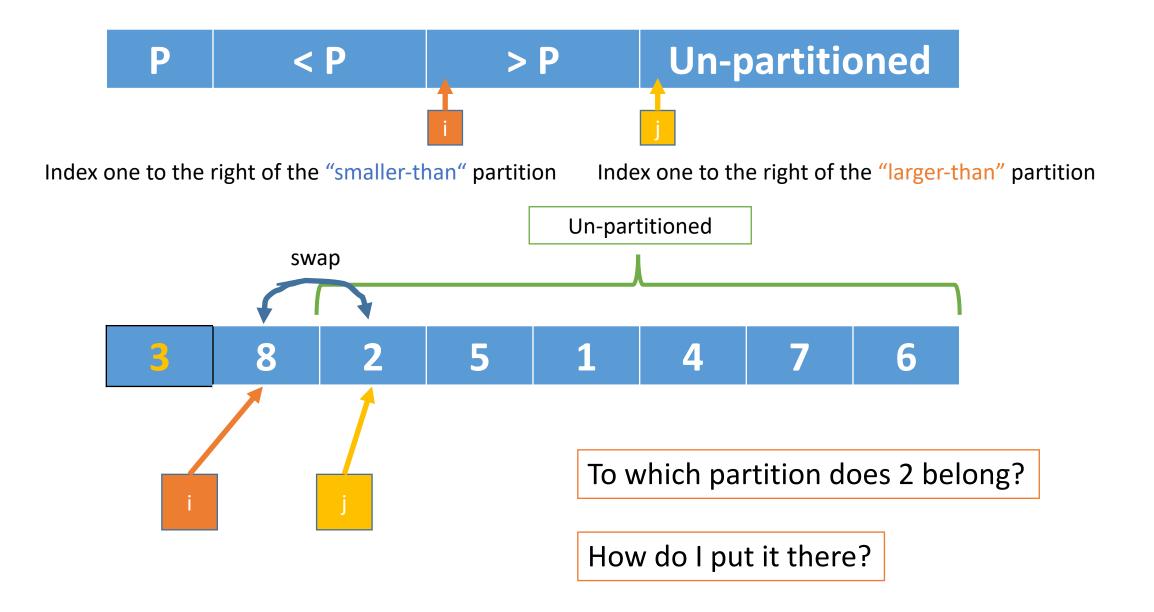

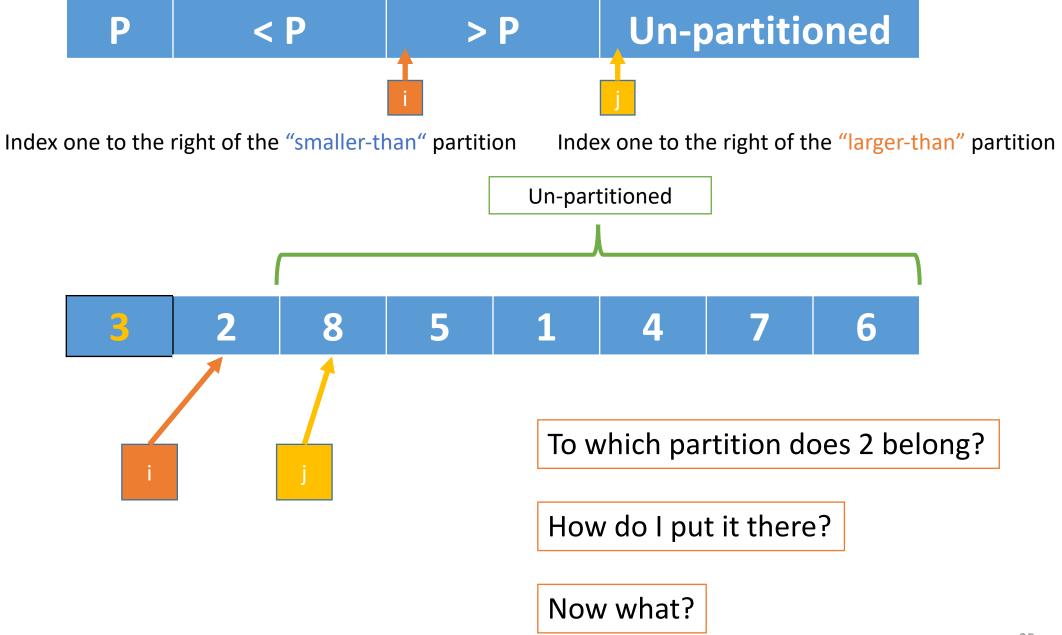

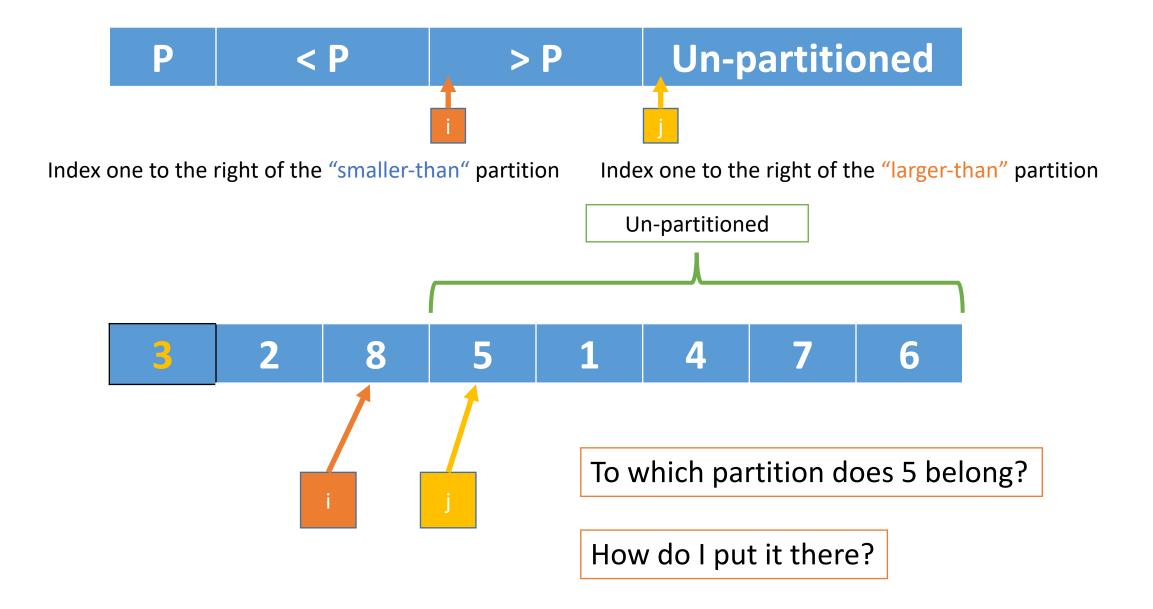

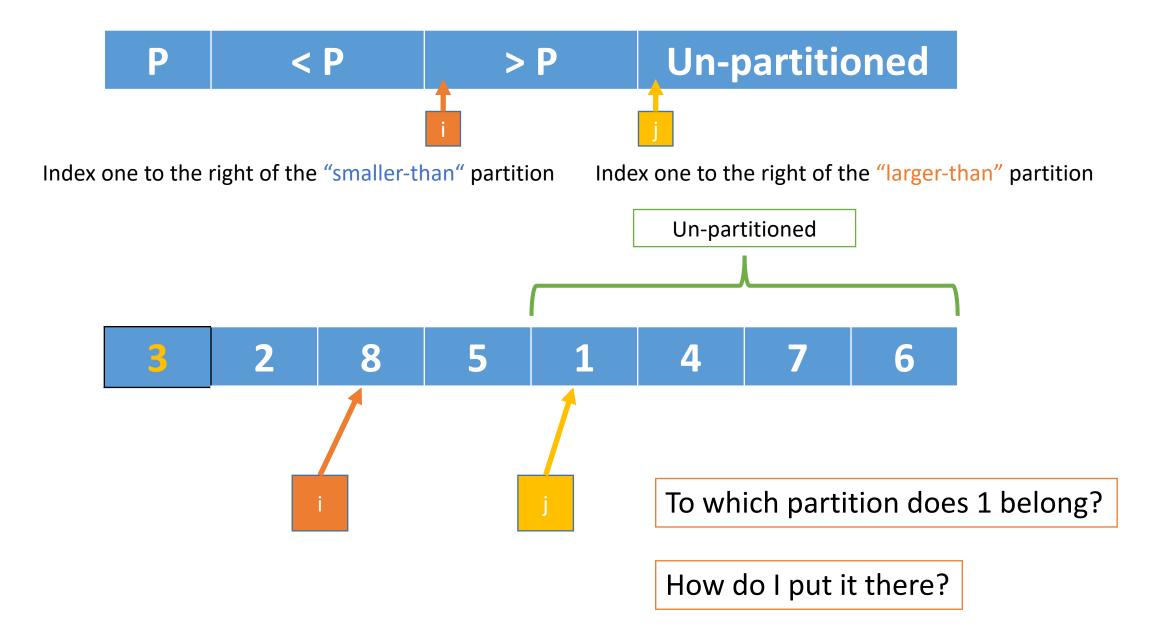

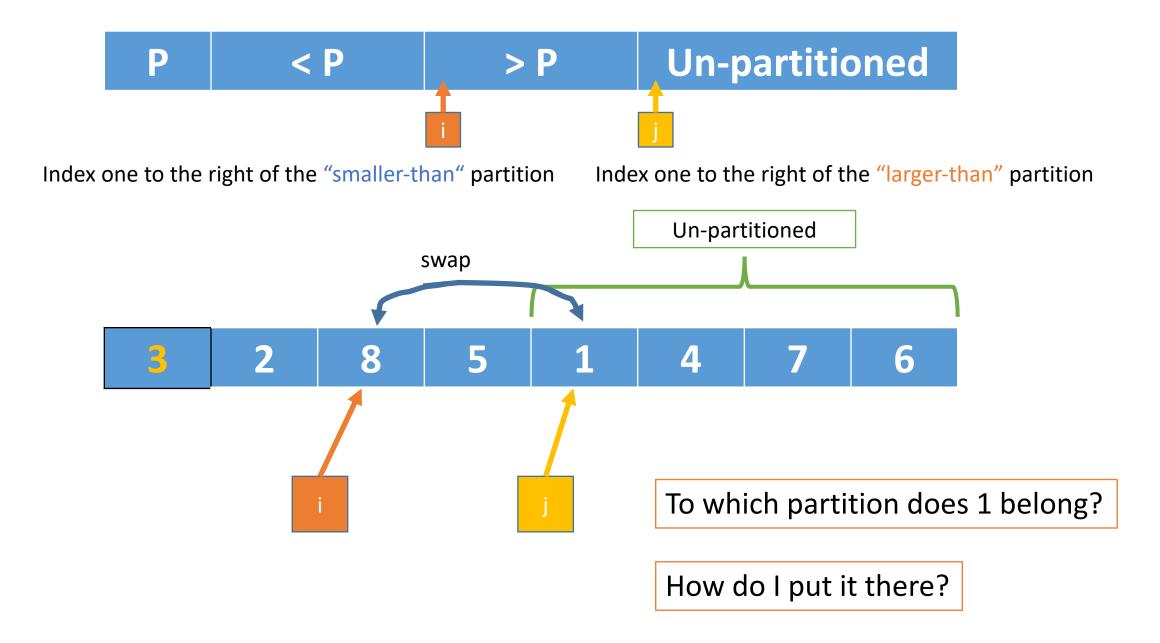

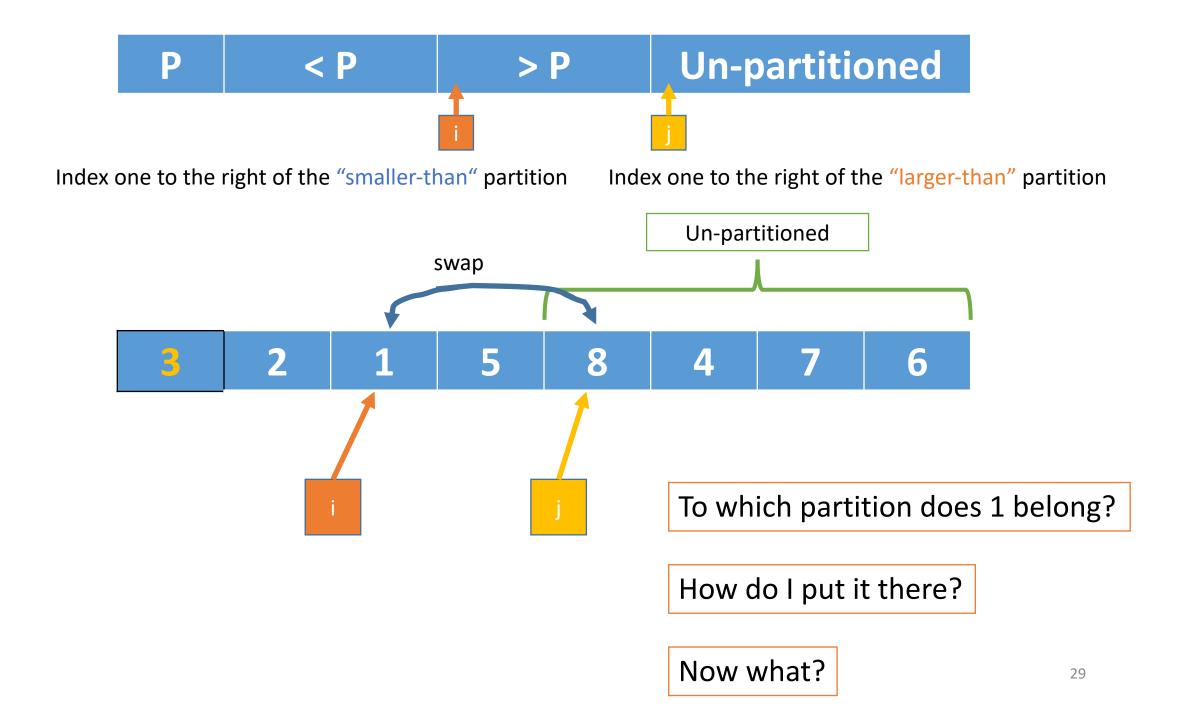

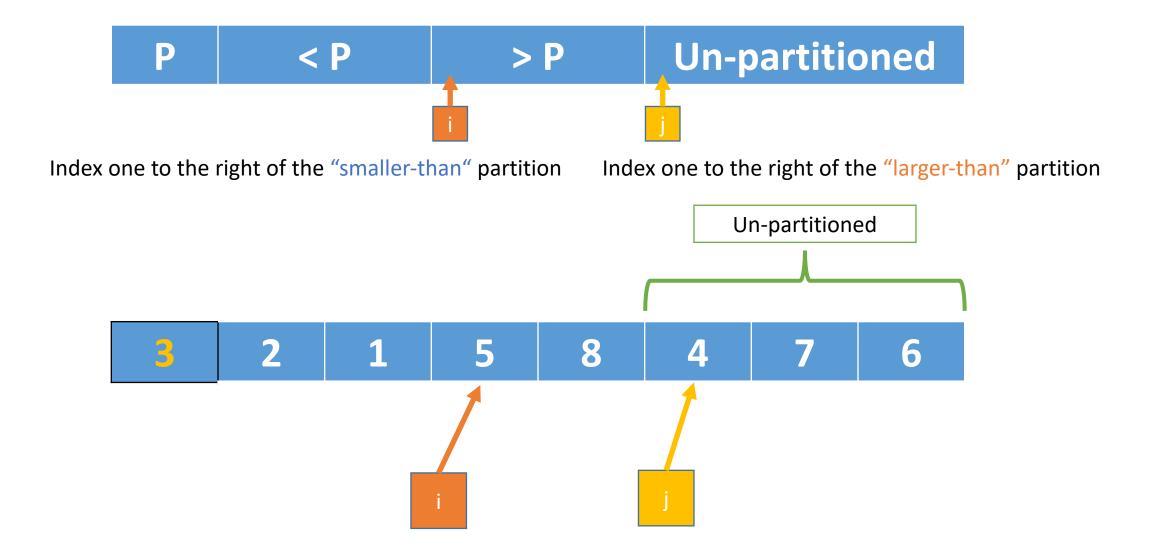

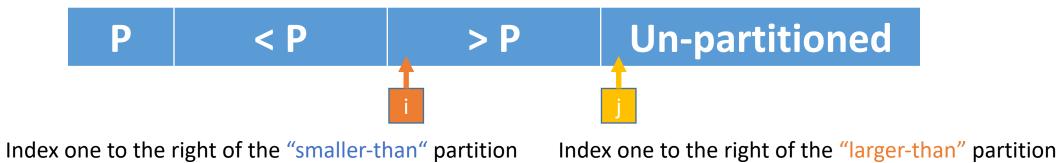

3 2 1 5 8 4 7 6

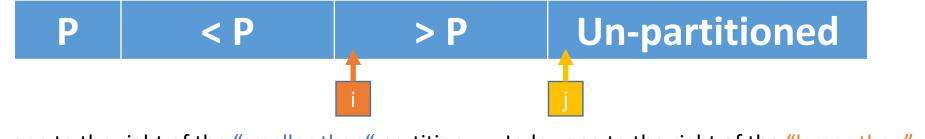

Index one to the right of the "smaller-than" partition

Index one to the right of the "larger-than" partition

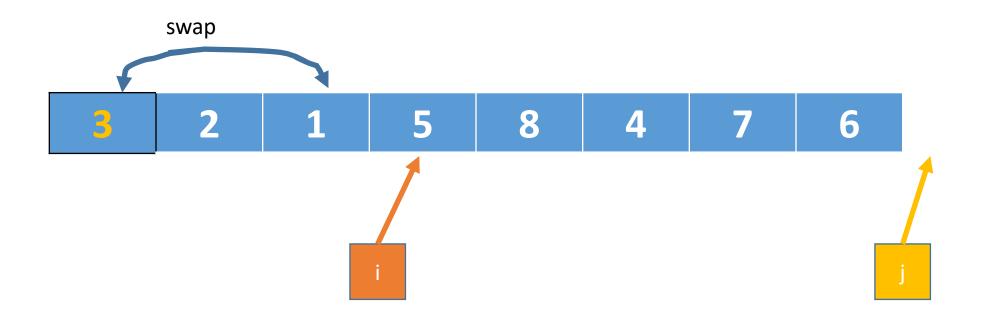

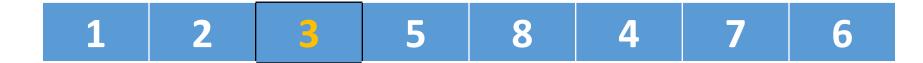

```
1. FUNCTION Partition(array, left_index, right_index)
```

```
2. # Partition the subarray array[left_index ... < right_index]
3. # around the value at left index</pre>
```

```
4.
5.
```

6.

```
pivot_value = array[left_index]
```

```
7. i = left_index + 1
8. FOR j IN [left_index + 1 ..< right_index]
9. IF array[j] < pivot_value
10. swap(array, i, j)
11. i = i + 1
12. 12.</pre>
```

```
13. swap(array, left_index, i - 1)
14. RETURN i - 1
```

1.O(n), where n is right\_index - left\_index

2.In-place no extra memory

#### 1. FUNCTION QuickSort(array, left\_index, right\_index)

2. IF
3. RETURN
4.

Our Partition function expects the pivot element to be at left\_index

- 5. MovePivotToLeft(left\_index, right\_index)
- 6. pivot\_index = Partition(array, left\_index, right\_index)
- 7.
- 8. QuickSort(array,
- 9. QuickSort(array,

How would you call QuickSort?

1. FUNCTION QuickSort(array, left\_index, right\_index)

- 2. IF left\_index ≥ right\_index
- 3. RETURN

Our Partition function expects the pivot element to be at left\_index

- 5. MovePivotToLeft(left\_index, right\_index)
- 6. pivot\_index = Partition(array, left\_index, right\_index)
- 7.

4.

- 8. QuickSort(array, left\_index, pivot\_index)
- 9. QuickSort(array, pivot\_index + 1, right\_index)